$\lambda$ **024** 

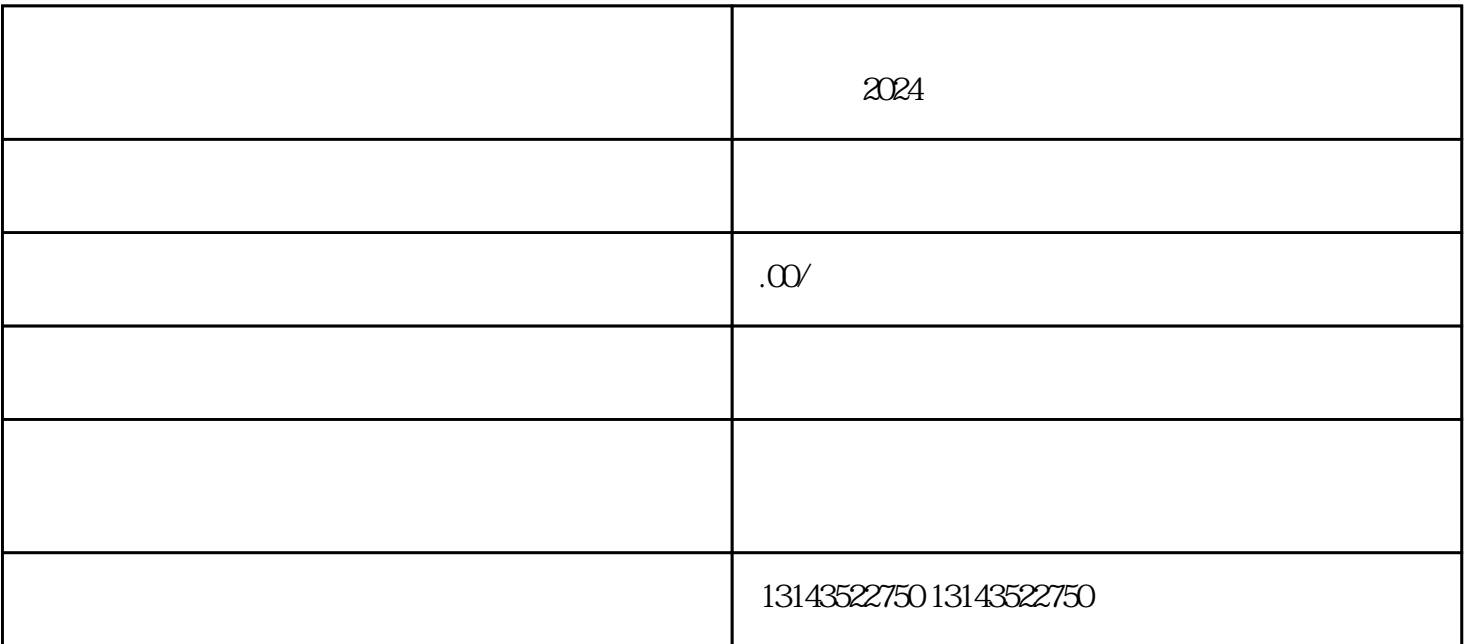

根据要求填写相关资料,如真实姓名、联系方式等。 提交入驻申请并等待审核。 抖音解封-

根据回复内容进行相应的操作,并积极改进。 上架小黄车-打造专属直播间的必经之路

 $APP$ 

 $\mathcal{A}_\mathcal{A}$  , we can consider the probability of the probability of the probability of the probability of the probability of the probability of the probability of the probability of the probability of the probability o